$<<$  and the set of the set of the set of the set of the set of the  $>>$ 

 $<<$ 

- 13 ISBN 9787121123023
- 10 ISBN 7121123029

出版时间:2011-2

页数:556

PDF

更多资源请访问:http://www.tushu007.com

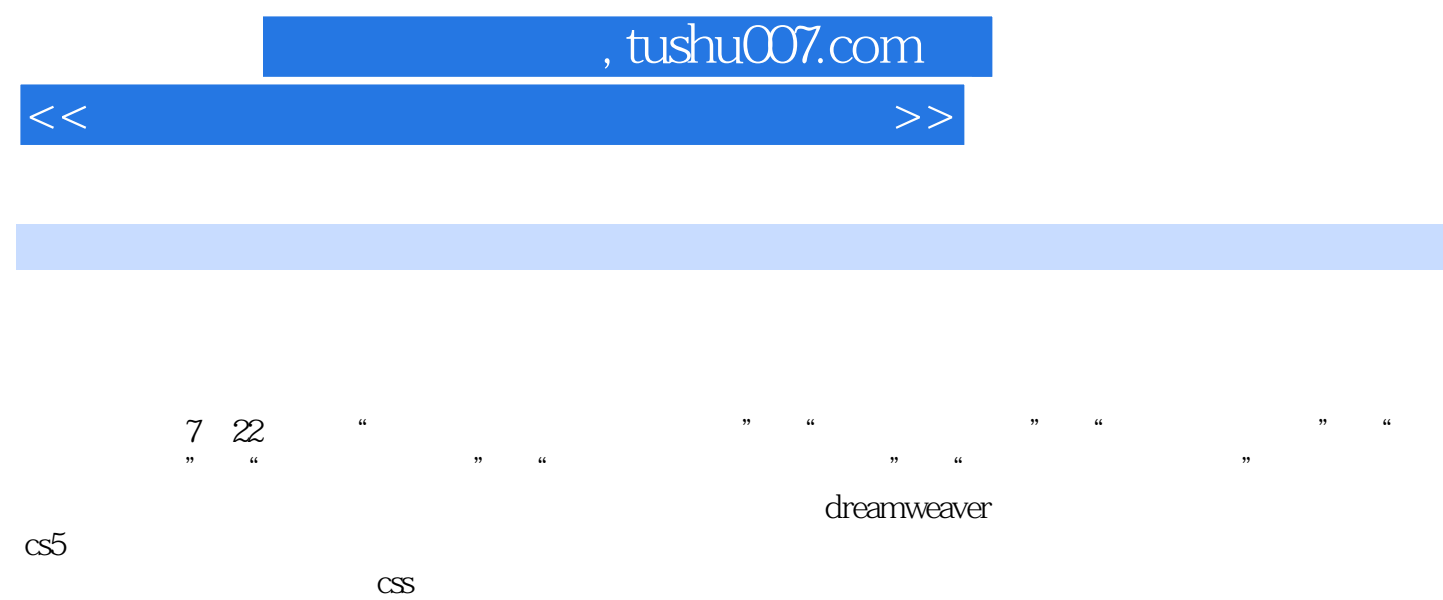

photoshop<br>cs5  $\cos 5$  and  $\cos 5$  and  $\cos 5$  and  $\sin 7$  and  $\sin 7$  and  $\sin 7$  and  $\sin 7$  and  $\sin 7$  and  $\sin 7$  and  $\sin 7$  and  $\sin 7$  and  $\sin 7$  and  $\sin 7$  and  $\sin 7$  and  $\sin 7$  and  $\sin 7$  and  $\sin 7$  and  $\sin 7$  and  $\sin 7$  and  $\sin 7$  and  $\alpha$ s $5$ 

 $\overline{\phantom{a}}$ 

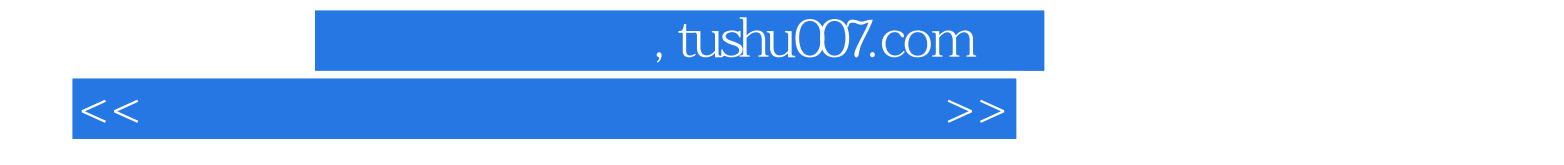

#### 1997开始网站开发,迄今已十年之久,设计和开发了众多网站,积累了非常丰富的实际工作经验。

Dreamweaver Flash Fireworks **HTML CSS** JavaScript VBScript ASP

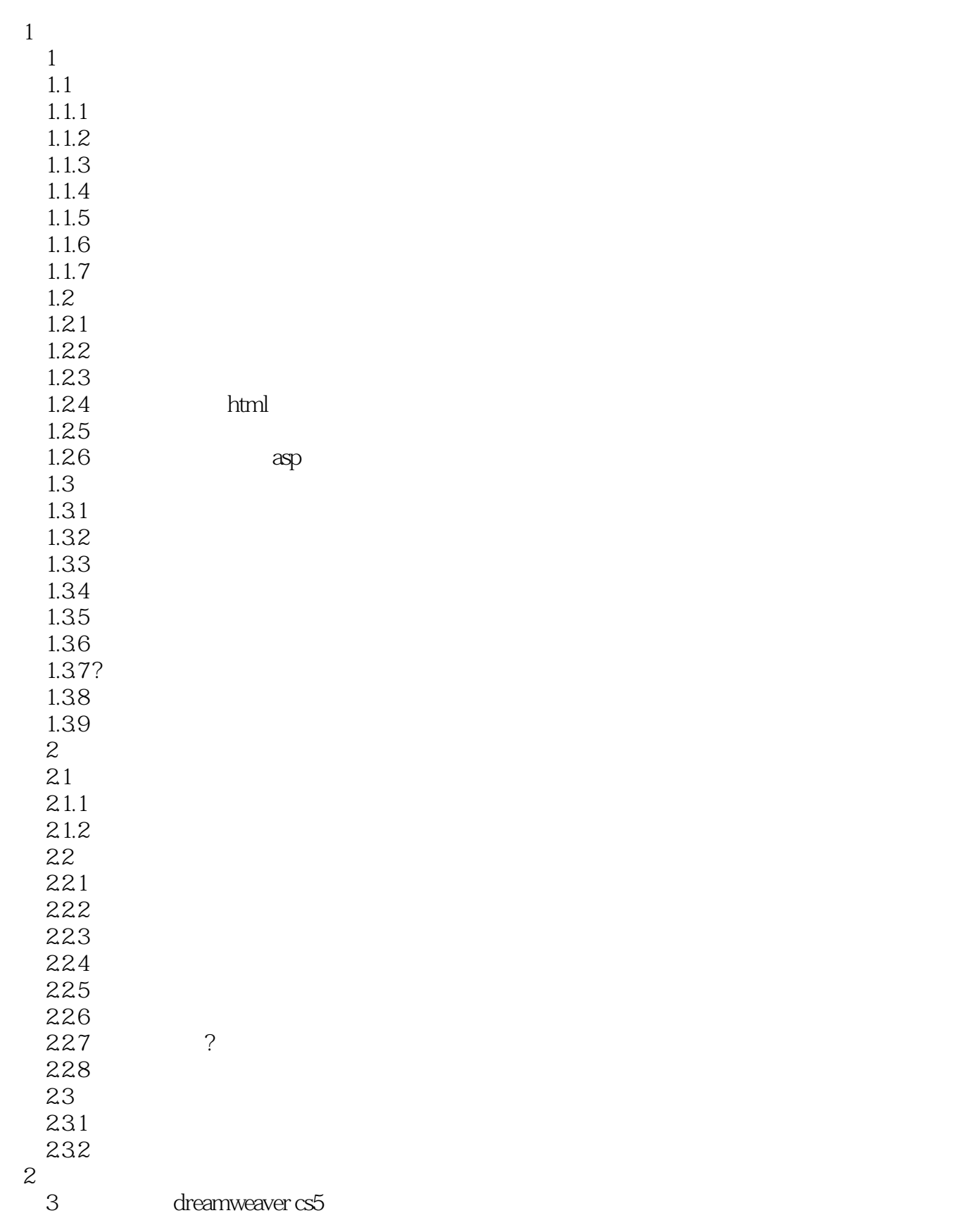

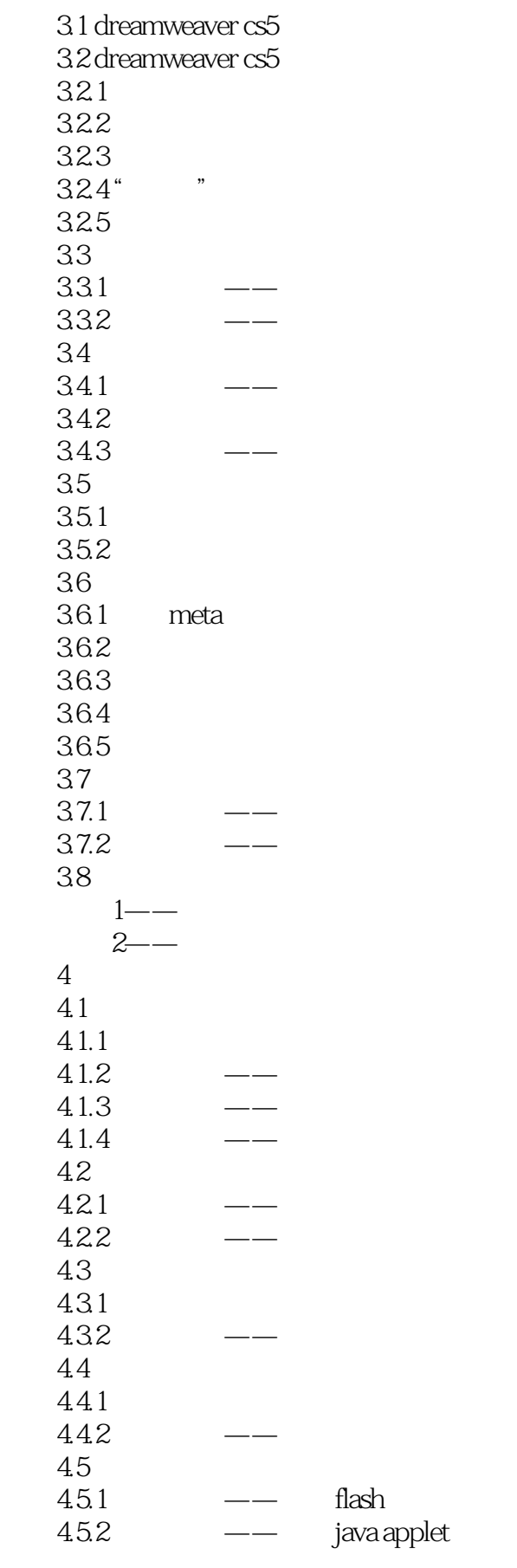

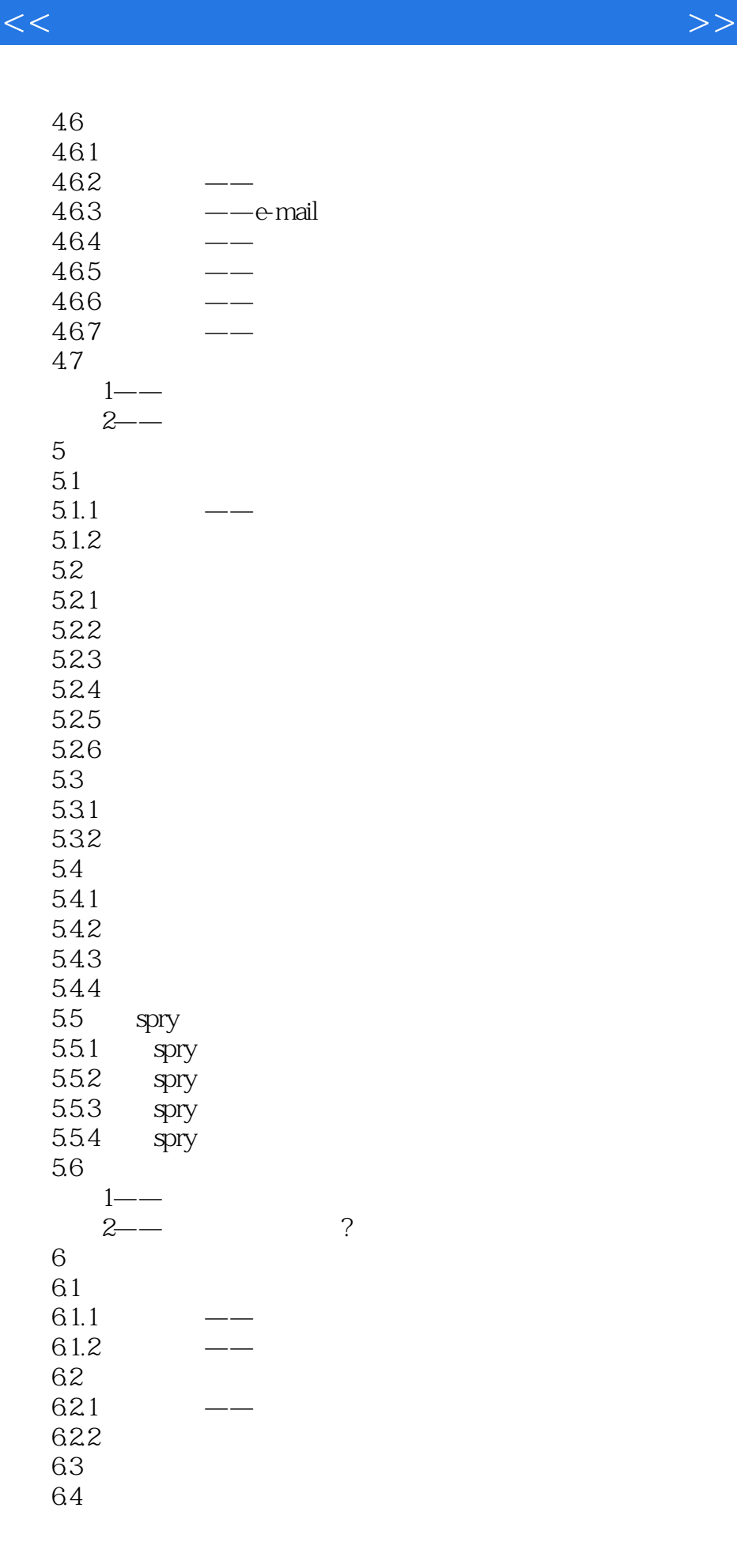

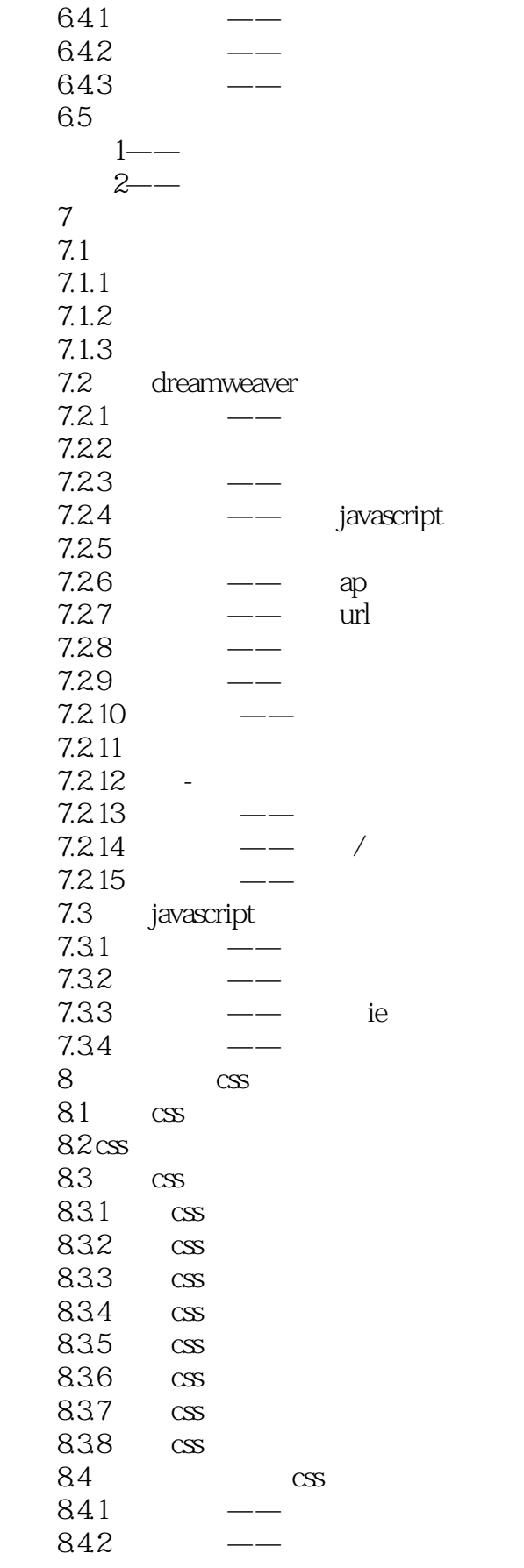

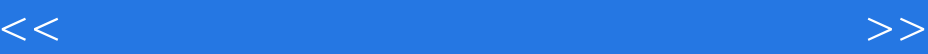

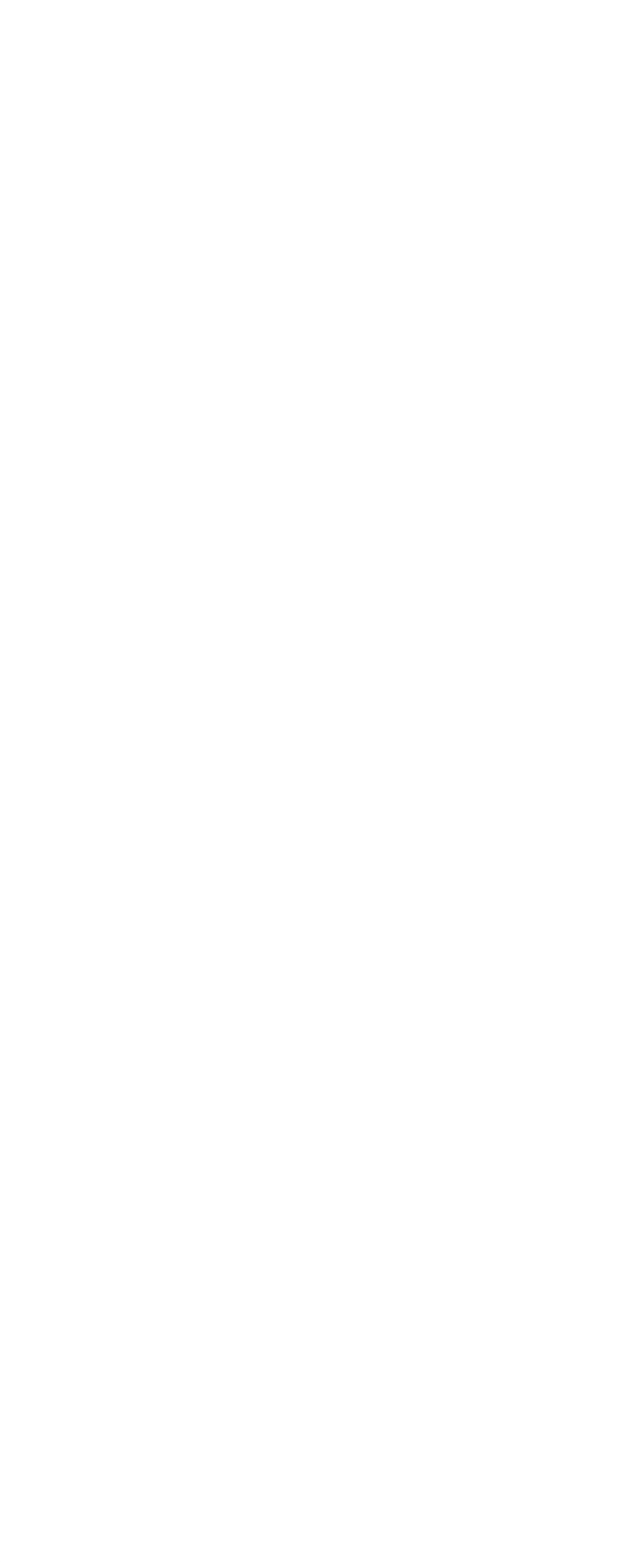

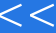

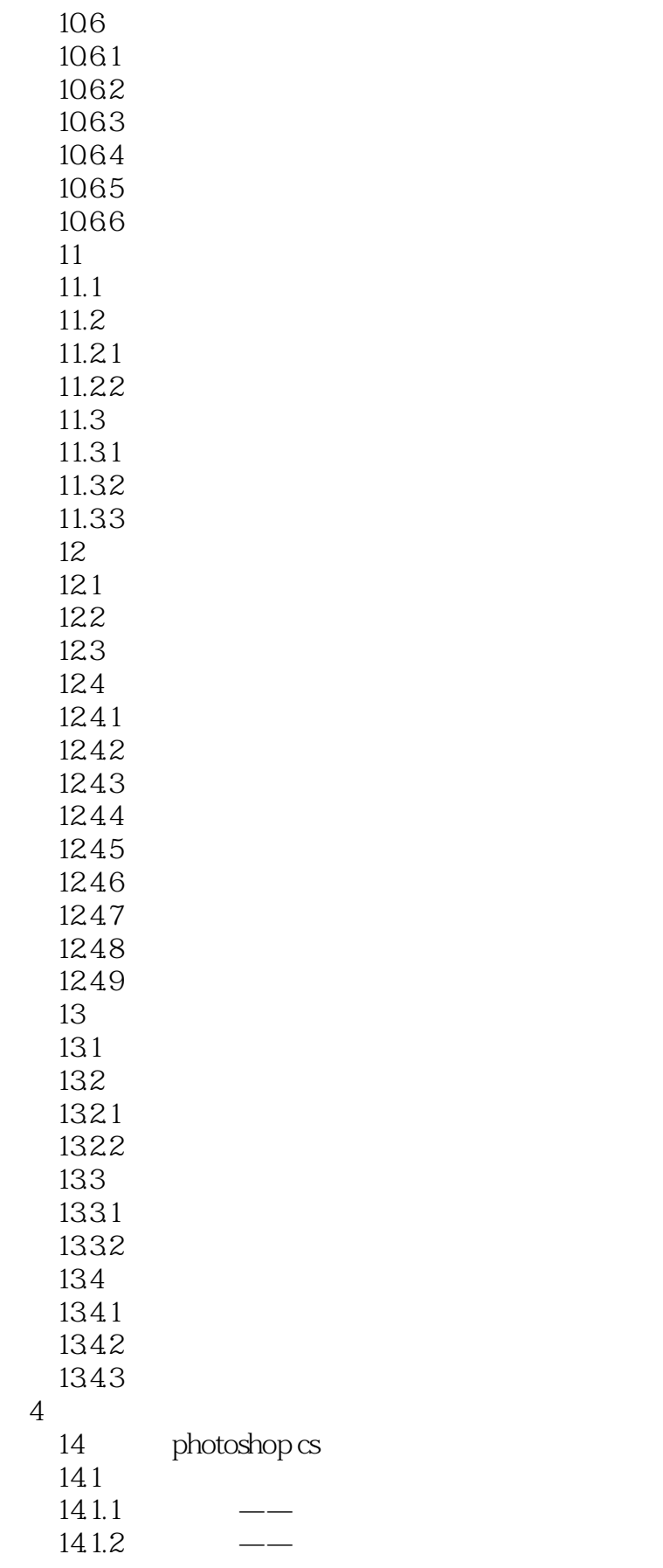

 $<<$  and the set of the set of the set of the set of the set of the  $>>$ 

14.1.3 14.2 photoshop  $14.2^{1}$ 14.22 14.23 14.24 14.3  $1$ ——  $2 - 3 - 4 - 15$  $15.1$   $logo$ 15.1.1 logo  $15.1.2$  logo  $151.3$   $1- logo$ 15.2  $15.21$  $15.22$   $2--$ 15.3  $15.31 \t3$ —  $15.32 + -$ 15.4  $15.41$   $5$  --15.42 15.5  $15.51$  7--<br> $15.52$  8-- $15.52$ <br>5  $5$  $16$  flash cs5  $16.1$  flash  $cs5$ 16.2 16.2.1 1622 16.23 16.3  $1631 - 1$ —  $1632 \t 2$ --16.4 164.1  $1642 \quad 3$ --165  $\begin{array}{r} 1651 \\ 1652 \\ 4 \end{array}$  2  $1652 + -$ 166  $1661$  flash  $cs5$ 1662

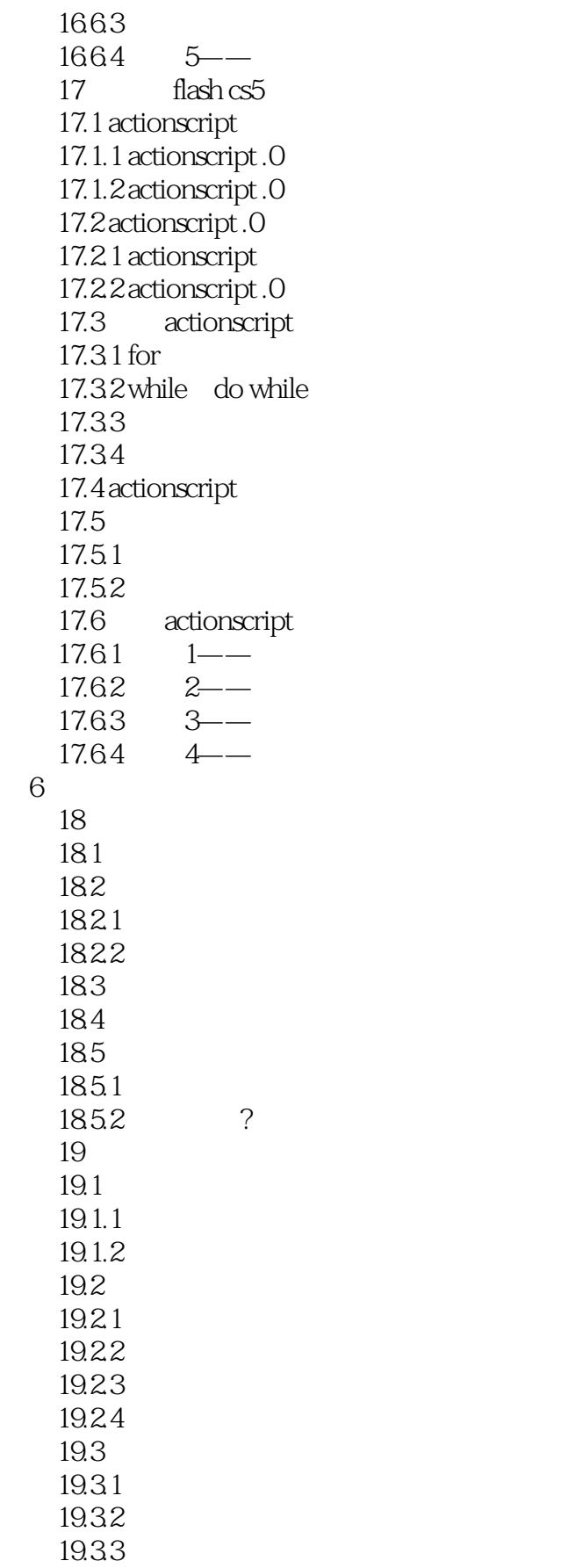

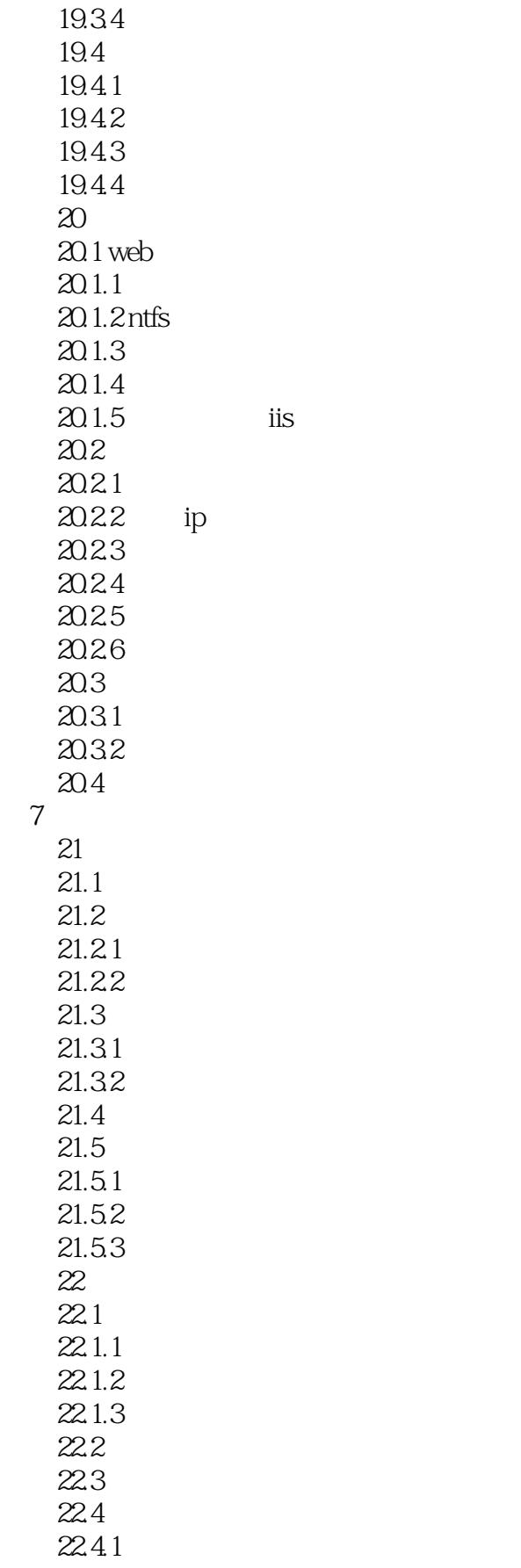

 $<<$  and the set of the set of the set of the set of the set of the  $>>$ 

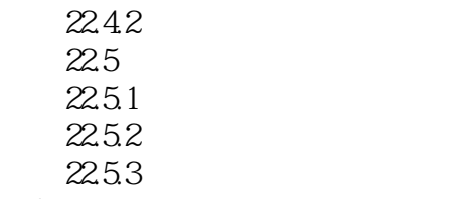

 $?22.54$ 

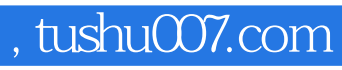

 $<<$  and the set of the set of the set of the set of the set of the  $>>$ 

本站所提供下载的PDF图书仅提供预览和简介,请支持正版图书。

更多资源请访问:http://www.tushu007.com